# **RÉUSSIR VOS PREMIÈRES VIDÉOS AVEC UN SMARTPHONE**

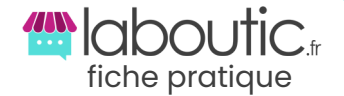

### **Pourquoi réaliser une vidéo ?**

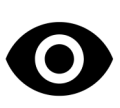

**Montrer votre savoirfaire et votre professionnalisme**

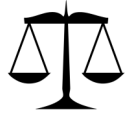

**Vous démarquer de vos principaux concurrents**

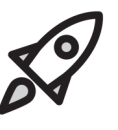

**Booster votre communication numérique**

### **Les fondamentaux**

**La vidéo est devenue une habitude de consommation pour les internautes. Elle représente une visibilité importante pour l'entreprise et permet de mettre en avant une image professionnelle.**

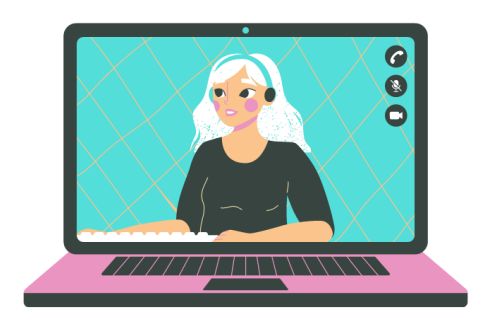

#### **Par où commencer ?**

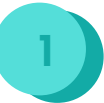

**anticiper**

**Préparer votre vidéo et** 

En amont, il vous faut réfléchir à l'objectif que vous voulez atteindre grâce à votre vidéo (faire venir du trafic en magasin, acheter un produit, partager la vidéo faire connaître sa marque). Réfléchir à la manière dont

vous allez filmer et les ressources dont vous aurez besoin.

Construire une histoire textuelle et visuelle.

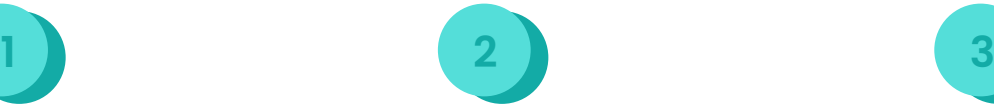

**Gérer le tournage et les imprévus**

A l'aide de votre préparation en amont, vous allez réaliser le tournage de votre vidéo.

Avec l'architecture élaborée au départ, il sera plus simple de créer un support audiovisuel en accord avec votre cible.

Le tournage est soumis à différents imprévus que vous devez gérer au cas par cas (météo, indisponibilité, retard).

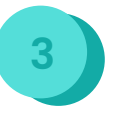

**Monter votre vidéo pour la poster sur le bon canal**

Lorsque les différents plans de votre vidéo ont été tournés, vous allez devoir les monter à l'aide d'un logiciel dédié.

Après cette partie, il vous suffira de mettre en ligne votre vidéo sur plusieurs supports de communication avec une image et un texte impactant.

### **Avant d'aller plus loin…**

**Montrer votre activité à travers une vidéo en la postant sur les réseaux sociaux vous permettra d'exploiter ce canal de communication de manière efficace pour la marque de votre entreprise :**

**Voir la fiche pratique : [les-reseaux](https://www.laboutic.fr/blog/fiche-pratique-les-reseaux-sociaux/)[sociaux.pdf](https://www.laboutic.fr/blog/fiche-pratique-les-reseaux-sociaux/)  [\(laboutic.fr\)](https://www.laboutic.fr/blog/fiche-pratique-les-reseaux-sociaux/)**

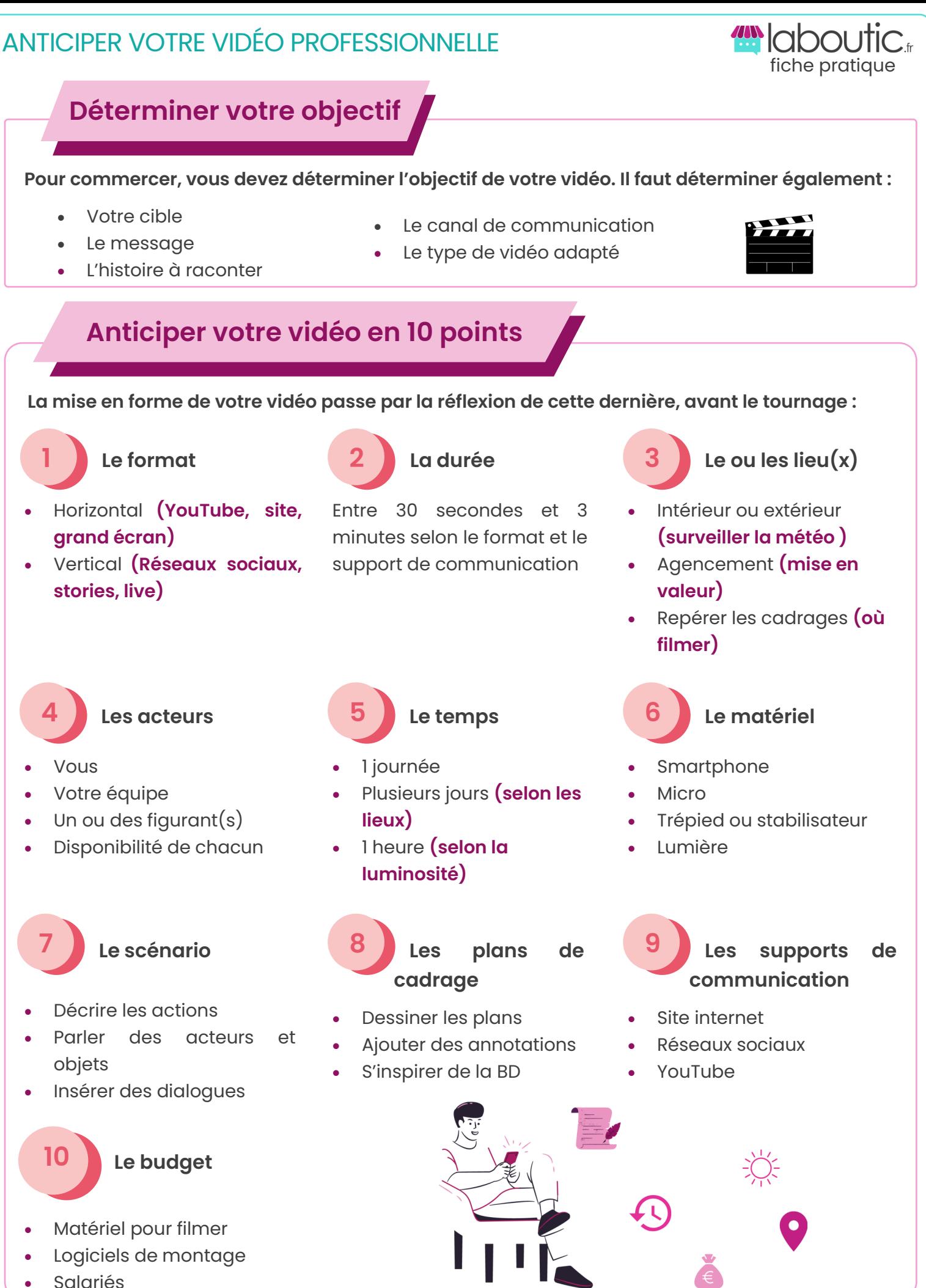

**Besoin d'un conseil, d'un accompagnement… contactez votre conseiller local**

Kiranshastry /Freepik/Good Ware-Illustrations Sketchifysketchily Icônes www.flaticon.com/crées par Kiranshastry /Freepik/Good Ware- Illustrations Sketchifysketchily .. cônes www.flaticon.com/crées par

**CHAMBRE DE COMMERCE** 

**ET D'INDUSTRIE** 

# DIRIGER LE TOURNAGE ET GÉRER LES IMPRÉVUS

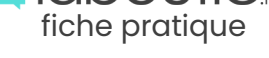

# **Les bases du tournage**

**Avant de lancer son smartphone, il est important de connaître les techniques de tournage associées pour réaliser une vidéo dynamique et professionnelle.**

### **Les différents cadrages**

**Les angles de prise de vue**

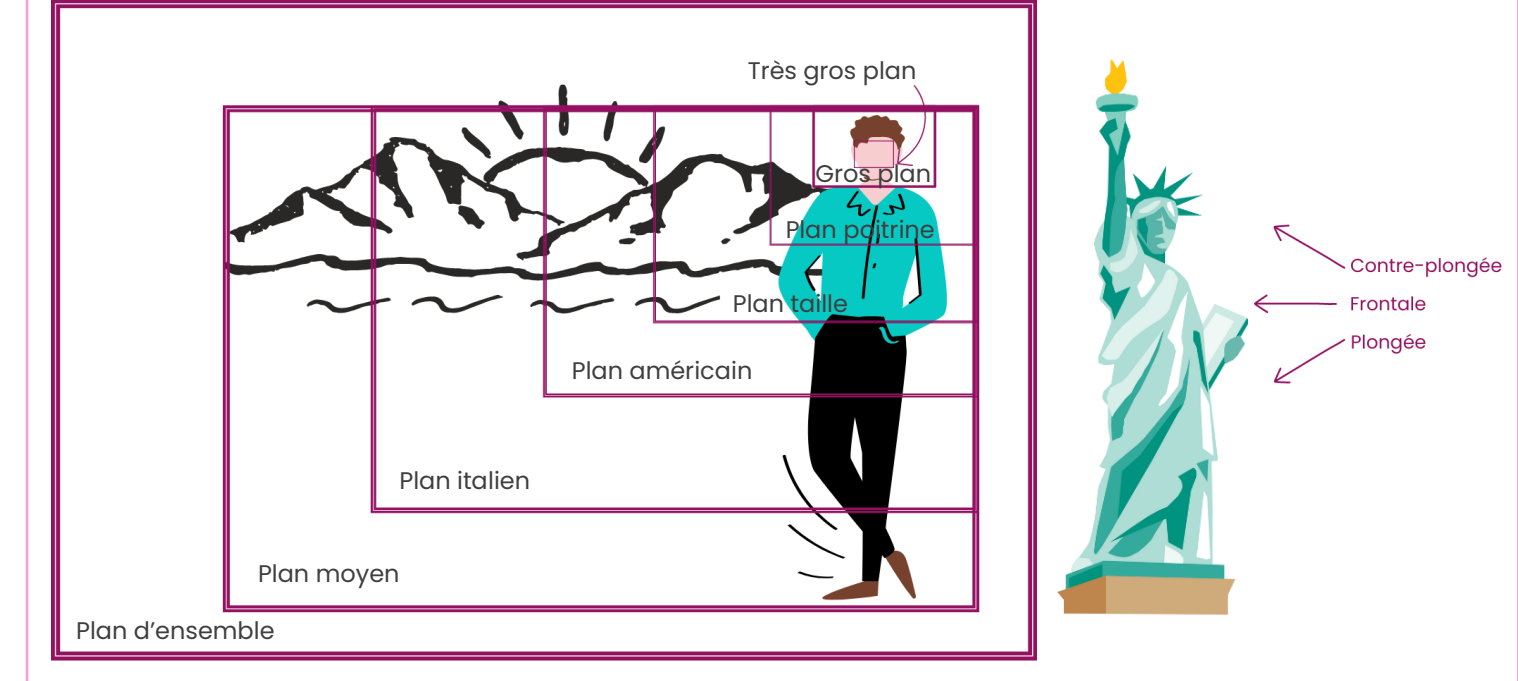

#### **Les mouvements de caméra :**

 **Le panoramique :** il décrit un arc-decercle car le téléphone bouge sur lui-même horizontalement ou verticalement.

 **Le travelling :** c'est un déplacement de votre smartphone, qui peut être arrière, avant ou latéral.

# **Pendant le tournage**

#### **Lors du tournage, vous devez être attentif à certaines techniques de tournage.**

- Bien maitriser la luminosité de votre smartphone
- Synchroniser le son avec vos mains ou un clap
- Laisser du temps entre le début et la fin d'une séquence vidéo
- Regarder tous les détails de vos plans sur un ordinateur avant le montage
- Réaliser plusieurs fois la même scène
- Tourner les scènes selon les lieux et non l'histoire

### **Pour aller plus loin ...**

- N'avoir qu'une seule prise
- Filmer des plans trop longs
- Ne pas changer d'angle de prise de vue
- **… Les erreurs à éviter**
	- Ne pas laisser de silence avant ou après
	- Ne pas faire attention à la luminosité
	- Négliger les bruits et sons parasites
	- Oublier les vitres et miroirs

**Besoin d'un conseil, d'un accompagnement… contactez votre conseiller local**

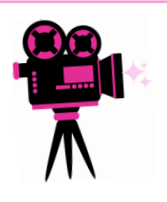

# MONTER UNE VIDÉO PROFESSIONNELLE ET LA PUBLIER

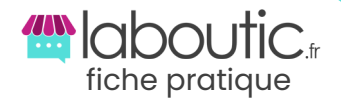

### **Les techniques de montage**

**Pour monter d'une manière professionnelle, il existe des techniques simples à prendre en compte pour dynamiser votre vidéo.**

> Titre accrocheur Effet d'annonce

Sujet clair et précis

 **L'attention**

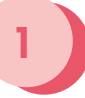

### **1 2 3 L'incrustation**

- Placer le logo de votre entreprise
- Intégrer des sous-titres
- Nom des participants
- Insérer des images, schémas ou captures d'écran

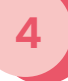

#### **Les transitions**

- **Le cut :** plan sans transition.
- Le match cut : plusieurs plans à la suite pour donner du rythme et montrer une durée.
- **Le fondu enchainé :** transition où deux plans se chevauchent.
- **Le fondu au noir ou au blanc :** transition où le plan noircit ou blanchit au fur et à mesure.
- **Le mouvement de caméra :** raccord de mouvement entre deux plans.

# **La mise en ligne de votre vidéo**

**La mise en ligne est une étape clé pour diffuser votre vidéo et la rendre attractive aux yeux des internautes qui la consulteront.**

Doit être percutante et

 Charte graphique identique à celle de votre entreprise Choisir une image réalisée

par vous ou libre de droit

**L'image**

donner envie

#### **La musique**

- Utiliser la bibliothèque en ligne de YouTube
- Trouver des images gratuites et libre de droit sur des sites spécialisés
- Canva propose ce service

# **Logiciels de montage gratuits**

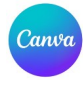

**[Canva](https://www.canva.com/fr_fr/) :** Logiciel en ligne de conception graphique et vidéo.

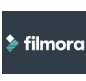

**[Filmora](https://filmora.wondershare.fr/) :** Logiciel de montage sur ordinateur, compatible Windows et Mac.

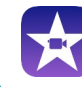

**[Imovie](https://www.apple.com/fr/imovie/) :** Logiciel de montage sur Mac et Iphone.

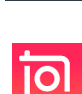

**[InShot](https://inshot.com/) :** Application mobile de montage pour Android et Iphone.

**Besoin d'un conseil, d'un accompagnement… contactez votre conseiller local**

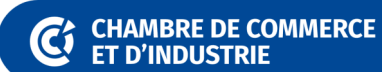

/Freepik/Good Ware-Illustrations Sketchifysketchily Icônes www.flaticon.com/crées par Kiranshastry /Freepik/Good Ware- Illustrations Sketchifysketchily .. <iranshastry par www.flaticon.com/crées cônes

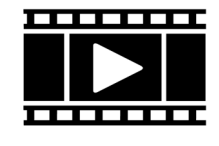

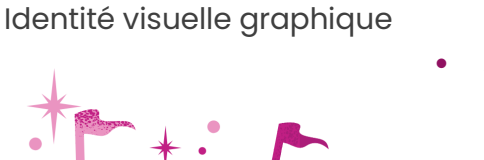

 **Le son** Musique libre de droit

- Musique adaptée au plan
- Utilisation de la voix off en arrière-plan
- Adapter le son aux dialogues

**Le texte**

l'essentiel

pour la fin

 Un titre accrocheur Un texte qui va à

Un bouton d'action